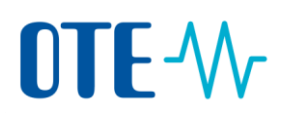

## **Change of Authorised Representative**

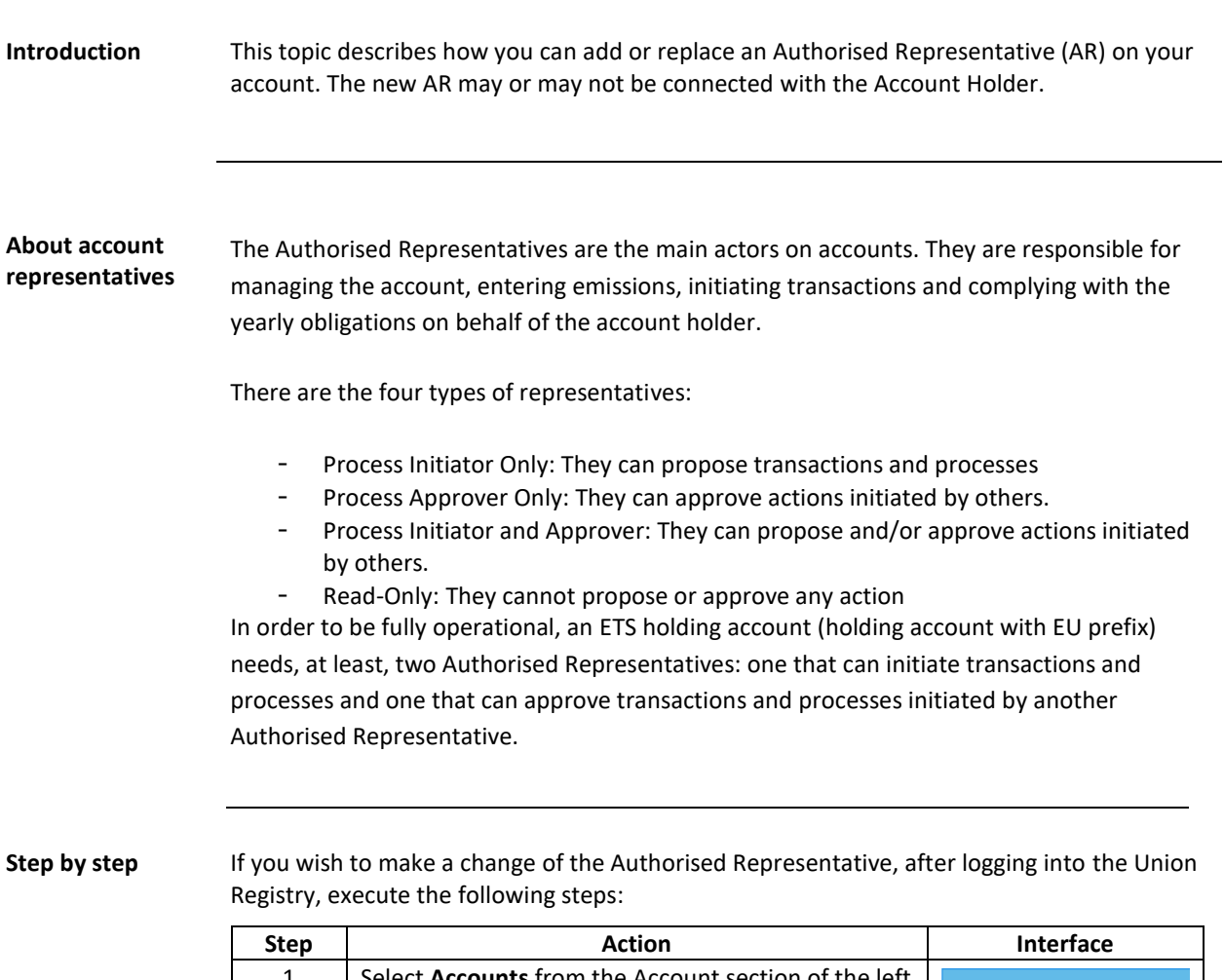

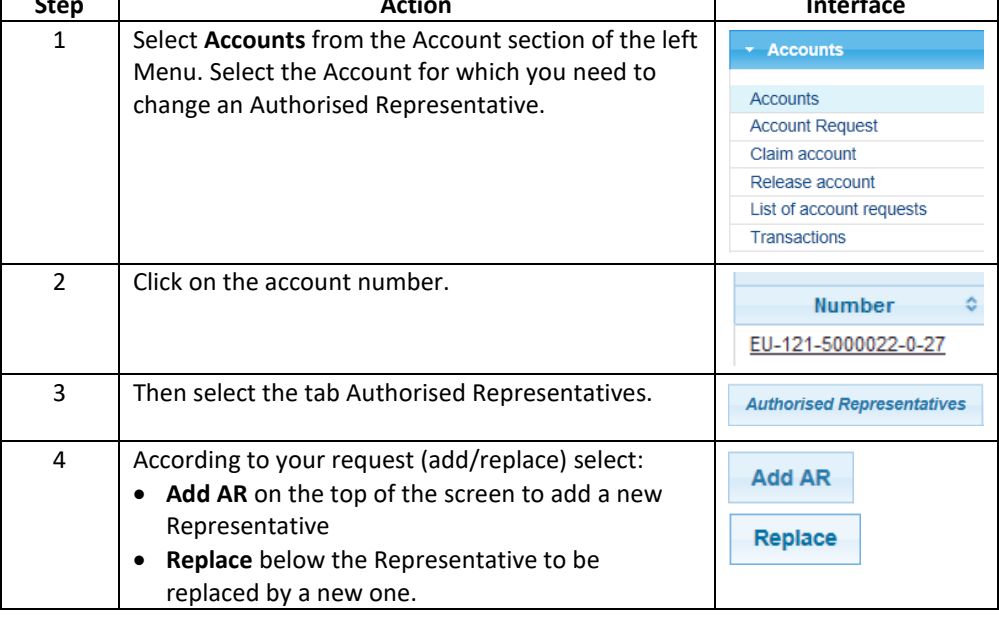

## OTE-W

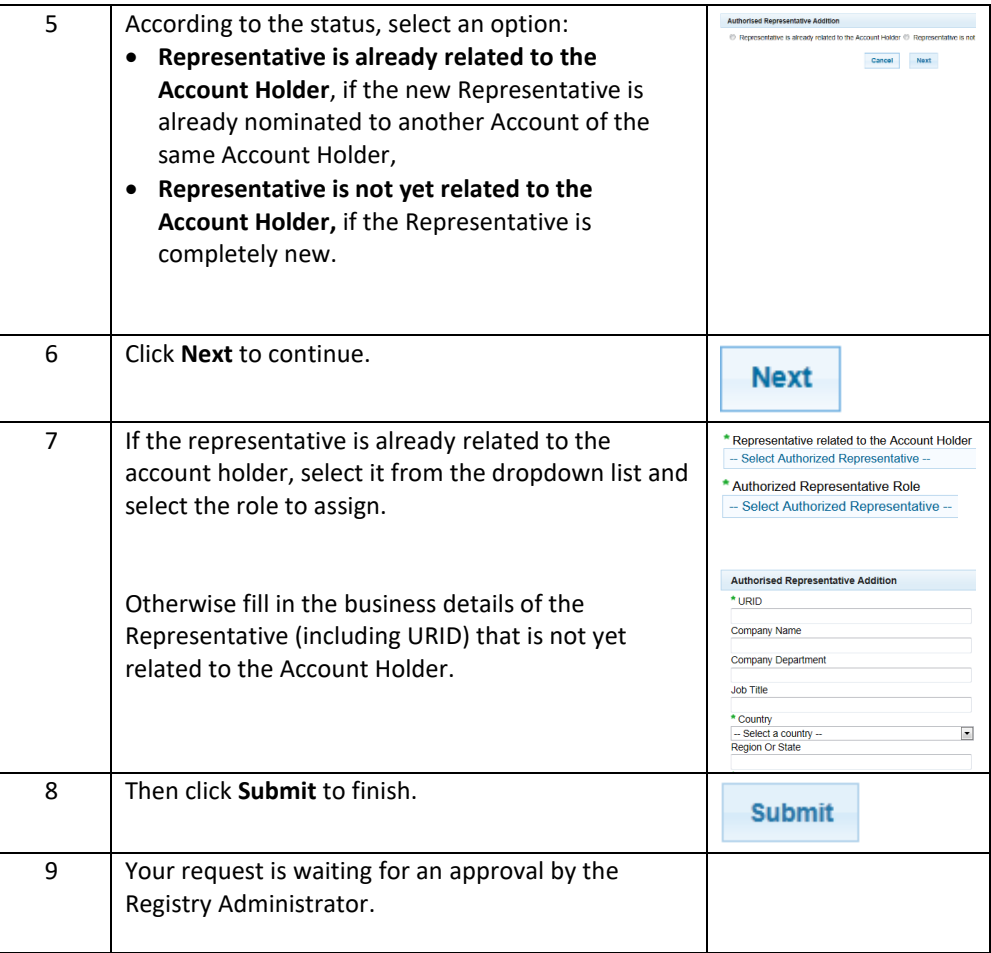